# 12. Dynamic Data Structures & Generics

Harald Gall, Prof. Dr. Institut für Informatik Universität Zürich http://seal.ifi.uzh.ch

University of Zurich

s.e.a.l.

## Objectives

- Define and use an instance of ArrayList
- Describe general idea of linked list data structures and implementation
- Manipulate linked lists
- Use inner classes in defining linked data structures
- Describe, create, use iterators
- Define, us classes with generic types

#### Array-Based Data Structures: Outline

The Class ArrayList Creating an Instance of ArrayList Using Methods of ArrayList Programming Example: A To-Do List Parameterized Classes and Generic Data Types

s.e.a.l.

#### Class ArrayList

- Consider limitations of Java arrays
  - Array length is not dynamically changeable
  - Possible to create a new, larger array and copy elements – but this is awkward, contrived
- More elegant solution is use instance of ArrayList
  - Length is changeable at run time

#### Class ArrayList

- Drawbacks of using ArrayList
  - Less efficient than using an array
  - Can only store objects
  - Cannot store primitive types
- Implementation
  - Actually does use arrays
  - Expands capacity in manner previously suggested

#### Class ArrayList

- Class ArrayList is an implementation of an Abstract Data Type (ADT) called a *list*
- Elements can be added
  - At end
  - At beginning
  - In between items
- Possible to edit, delete, access, and count entries in the list

e

#### Class ArrayList

#### Methods of class ArrayList

public ArrayListeBase\_Type>(int initialCapacity) Creates an empty list with the specified Base\_Type and initial capacity. The Base\_Type must be a class type; it enamotes an primuitive type such as int or double. When the list needs to increase its capacity, the capacity doubles.

The factor of interact in a superstyle capacity domain. public Array(isisted as a superstyle of the initial capacity is ten. public to only an add(Base\_Type newElement) Adds the specified element to the end of this isst and increases the list's size by 1. The capacity of the list is increased if that is required. Returns true if the addition is success-ful.

ful. public void add(int index, Bare\_Type newElement) Inserts the specified element at the specified index position of this list. Shifts elements at subsequent positions to make room for the new entry by increasing their indices by 1. Increases the list's size by 1. The capacity of the list is increased if that is required. Throws IndexOutOfBoundsException if index < 0 or index > size().

#### Class ArrayList

#### Methods of class ArrayList

- public Base\_Type remove(int index) Removes and returns the element at the specified index. Shifts elements at subsequent positions toward position index by decreasing their index by 1. Decreases the list's size by 1. Throws IndexOutOfBoundsException if index <0 or index ≥ size()

- and of 1 three street very street very st

# Creating Instance of ArrayList Necessary to import java.util.ArrayList; Create and name instance

- ArrayList<String> list = new ArrayList<String>(20);
- This list will Hold String objects
  - Initially hold up to 20 elements

## Using Methods of ArrayList

- Object of an ArrayList used like an array But methods must be used
  - Not square bracket notation

#### Given

- ArrayList<String> aList =
- new ArrayList<String> (20);
- Assign a value with
  - aList.add(index, "Hi Mom"); aList.set(index, "Yo Dad");

## **Programming Example**

- A To-Do List
  - Maintains a list of everyday tasks
  - User enters as many as desired
- Program displays the list
- View source code class ArrayListDemo

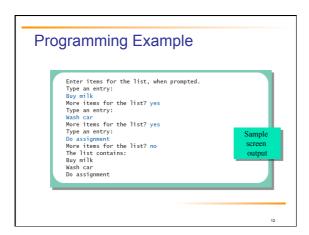

## **Programming Example**

- When accessing all elements of an ArrayList object
  - Use a For-Each loop
- Use the trimToSize method to save memory
- To copy an ArrayList
  - Do not use just an assignment statement
  - Use the clone method, e.g. aList.clone()

#### Parameterized Classes, Generic Data Types

- Class ArrayList is a parameterized class
  It has a parameter which is a type
- Possible to declare our own classes which use types as parameters
- Note earlier versions of Java had a type of <u>ArrayList</u> that was <u>not</u> parameterized

## Linked Data Structures:Outline

The Class LinkedList Linked Lists Implementing Operations of a Linked List A Privacy Leak Inner Classes

s.e.a.l.

## Linked Data Structures:Outline

Node Inner Classes Iterators The Java Iterator Interface Exception Handling with Linked Lists Variations on a Linked List Other Linked Data Structures

s.e.a.l.

#### Class LinkedList

- Linked data structure
  - Collection of objects
  - Each object contains data and a reference to another object in the collection
- Java provides a class to do this, LinkedList
   More efficient memory use than ArrayList
- We will write our own version to learn the concepts of a linked list

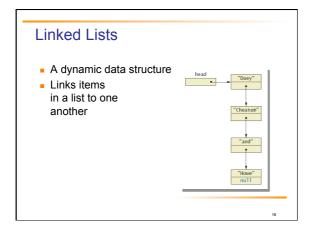

#### Linked Lists

- Node of a linked list object requires two instance variables
  - Data
  - Link

## View <u>sample class</u>

- class ListNode
- This example has String data
  Note the link, a reference to the type which is the class

19

#### Implementing Operations of Linked Lists

- Now we create a linked list class which uses the node class
- View <u>class</u> class <u>StringLinkedList</u>
- Note the single instance variable of type ListNode
- Note method to traverse and print the contents of the list

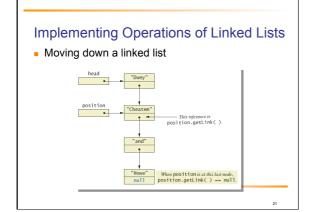

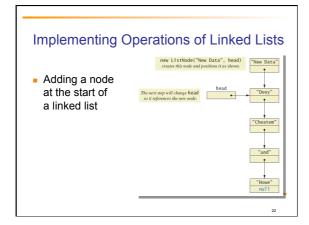

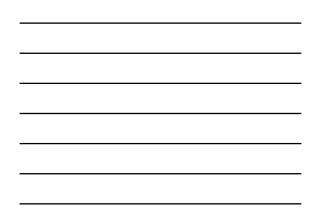

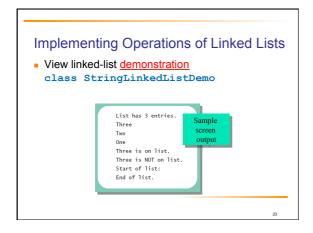

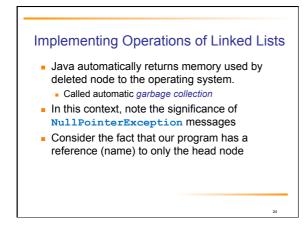

#### A Privacy Leak

- Note results of getLink in class ListNode
  - Returns reference to ListNode
  - This is a reference to an instance variable of a class type ... which is supposed to be private
- Typical solution is to make ListNode a private inner class of StringLinkedList

25

27

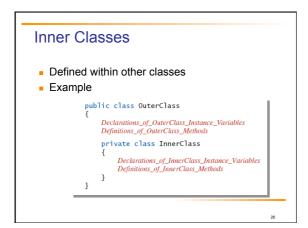

#### **Inner Classes**

- Inner class definition local to the outer-class definition
  - Inner-class definition usable anywhere within definition of outer class
- Methods of inner and outer classes have access to each other's methods, instance variables

#### **Node Inner Classes**

- We show ListNode as a private inner class
  This is safer design
  - Hides method getLink from world outside StringLinkedList definition
- View <u>new version</u>, listing 12.5
   class StringLinkedListSelfContained

28

30

#### Iterators

- A variable that allows you to step through a collection of nodes in a linked list
   For arrays, we use an integer
- Common to place elements of a linked list into an array
- For display purposes, array is easily traversed
- View <u>method</u> to do this, listing 12.6 method toArray

#### Iterators

- Consider an iterator that will move through a linked list
  - Allow manipulation of the data at the nodes
  - Allow insertion, deletion of nodes
- View sample code
  - class StringLinkedListWithIterator

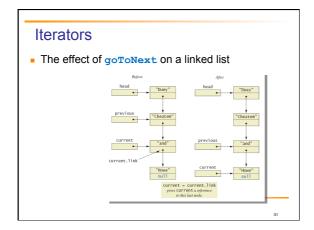

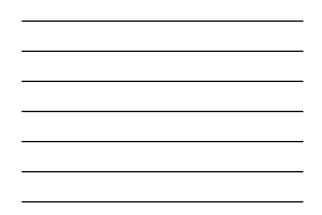

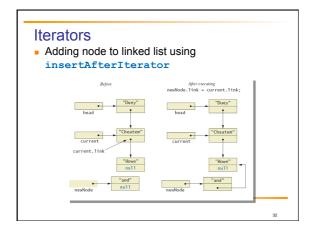

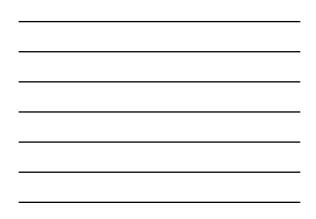

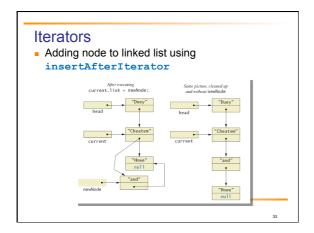

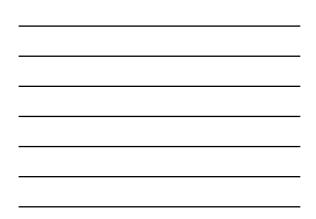

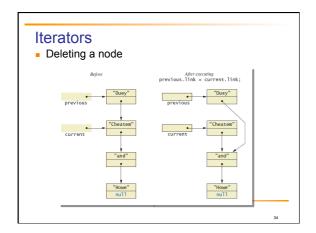

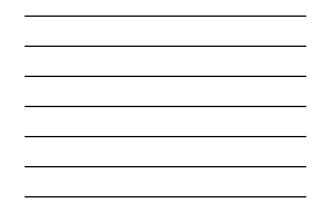

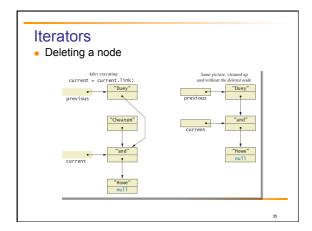

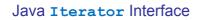

- Java formally considers an iterator to be an object
- Note interface named Iterator with methods
  - hasNext returns boolean value
  - next returns next element in iteration
  - remove removes element most recently returned by next method

#### Exception Handling with Linked Lists

- Recall class stringLinkedListWithIterator
   Methods written so that errors caused screen message and program end
- More elegant solution is to have them throw exceptions
  - Programmer decides how to handle
- Note class which does this class LinkedListException

#### Variations on a Linked List

- Possible to make a linked list where data element is of any type
  - Replace type String in definition of node class with desired data type
- Consider keeping a reference to last node in list
   Called the *tail* of the list
  - Constructors, methods modified to accommodate new reference

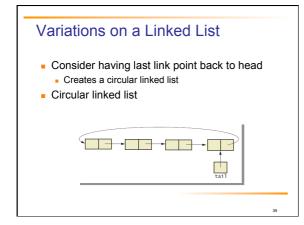

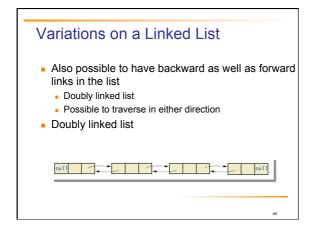

## Other Linked Data Structures

Stack

- Elements removed from ADT in reverse order of initial insertion
- Can be implemented with linked list
- Tree
  - Each node leads to multiple other nodes
  - Binary tree leads to at most two other nodes

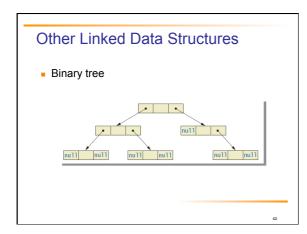

## **Generics: Outline**

The Basics Programming Example: A Generic Linked List

s.e.a.l.

## **Basics of Generics**

- Beginning with Java 5.0, class definitions may include parameters for types
   Called *generics*
- Programmer now can specify any class type for the type parameter
- View class definition class Sample<T>
- Note use of <T> for the type parameter

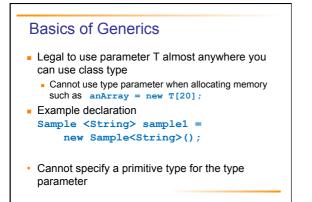

## Programming Example

- Generic linked list
   Revision of listing 12.5
  - Use type parameter E instead of String
- Note similarities and differences of parameterized
- class with non-parameterized classes
- View generic class class LinkedList <E>

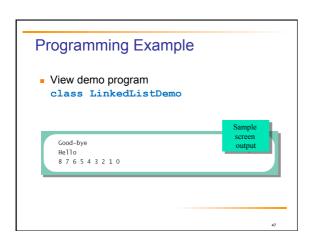

### Summary

- Java Class Library includes ArrayList
  Like an array that can grow in length
  - Includes methods to manipulate the list
- Linked list data structure contains nodes (objects)
- Linked data structure is self-contained by making the node class an inner class

# Summary

- Variable or object which allows stepping through linked list called an iterator
- Class can be declared with type parameter
- Object of a parameterized class replaces type parameter with an actual class type
- Classes ArrayList and LinkedList are parameterized classes